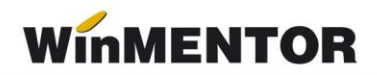

## **Structură import gestiuni noi în WinMENTOR [Gestiuni.txt]**

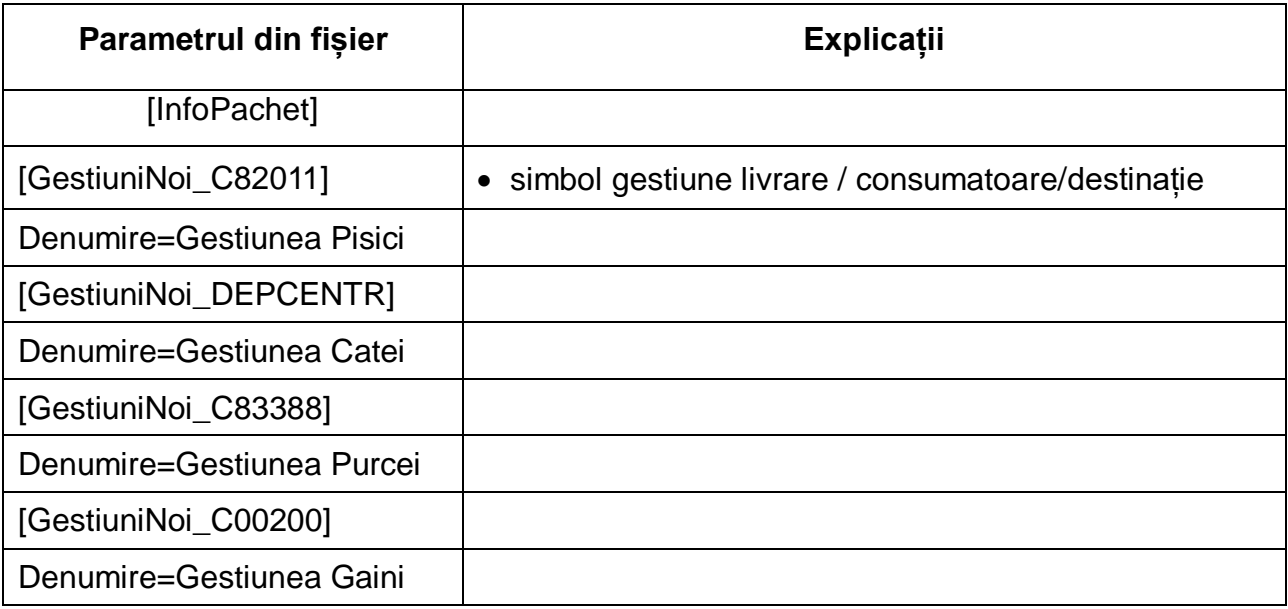

Fișierul poate conține toate gestiunile din aplicația sursă, consultarea acestui fișier făcându-se numai în cazul în care codul de gestiune din fișierul de tranzacții nu este găsit în nomenclatorul de gestiuni din **WinMENTOR**.

Se pot adăuga câmpuri noi în această declarație, dacă solicitați acest lucru, în măsura în care există câmpurile respective în **WinMENTOR**.